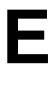

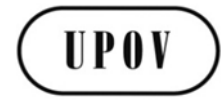

**TWV/50/17 ORIGINAL:** English **DATE:** May 31, 2016

## **INTERNATIONAL UNION FOR THE PROTECTION OF NEW VARIETIES OF PLANTS**

Geneva

## **TECHNICAL WORKING PARTY FOR VEGETABLES**

## **Fiftieth Session Brno, Czech Republic, June 27 to July 1, 2016**

#### GUIDANCE FOR DRAFTERS OF TEST GUIDELINES

#### *Document prepared by the Office of the Union*

*Disclaimer: this document does not represent UPOV policies or guidance*

1. The Annex to this document contains a copy of a presentation on the tutorials for the following different user roles of the web-based Test Guidelines template to be made by the Office of the Union at the Technical Working Party (TWP) sessions in 2016:

- Leading Expert drafting tutorial
- Interested Expert comments tutorial
- Leading Expert checking tutorial

2. The tutorials contained in the Annex will be updated according to the comments and questions received during the drafting of Test Guidelines for the TWPs at their sessions in 2016 and the presentations at the TWPs in 2016.

3. The tutorials are available under the following link: [http://upov.int/export/sites/upov/tgp/en/tg\\_template\\_tutorial\\_complete.pdf,](http://upov.int/export/sites/upov/tgp/en/tg_template_tutorial_complete.pdf) as well as in the web-based TG Template under the link "Tutorials":

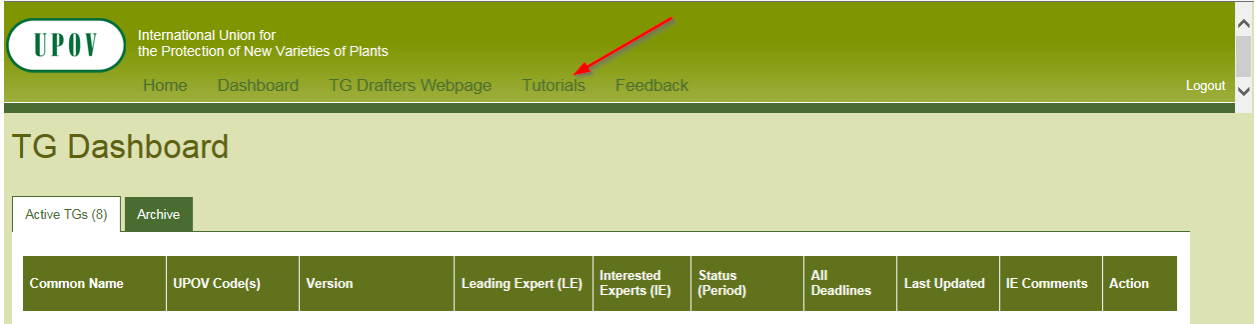

[Annex follows]

TWV/50/17

### ANNEX

## TG Template

First Step Tutorials

- 1. Preparation of LE Draft
	- 2. IE Comments
	- 3. LE Checking

# TG Template First Step Tutorial 1. Preparation of LE Draft

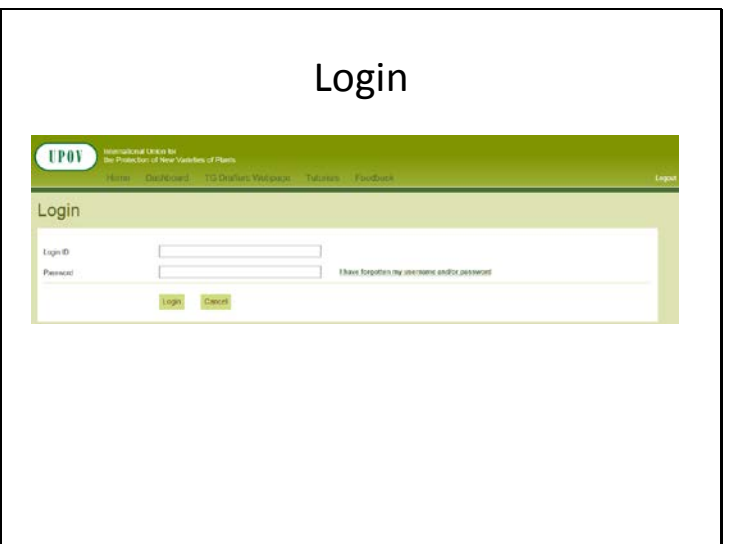

TWV/50/17 Annex, page 2

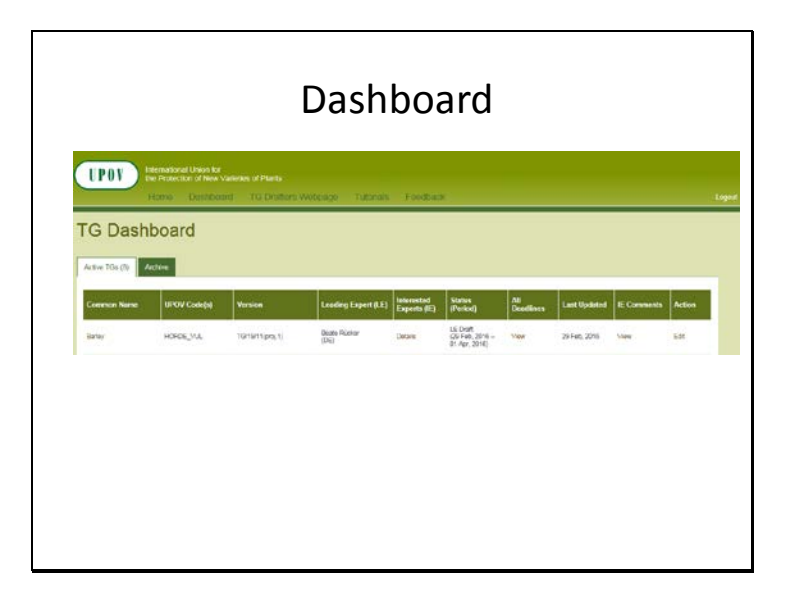

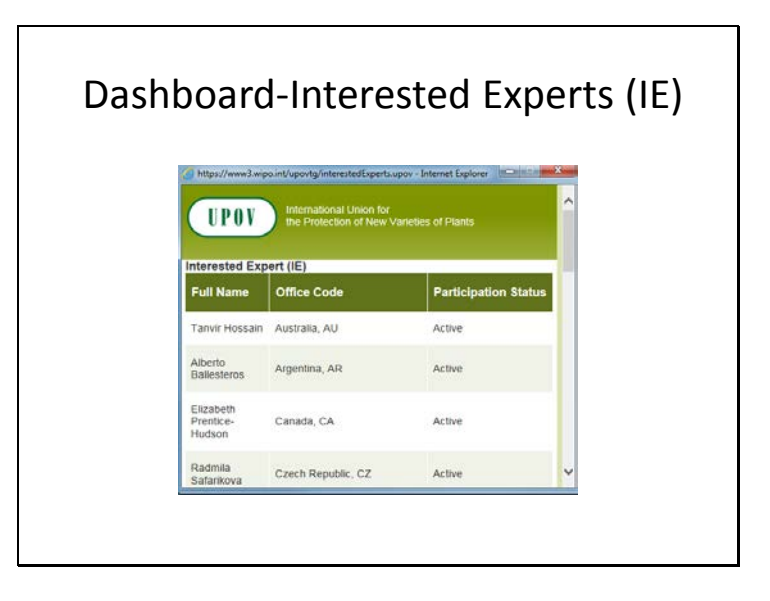

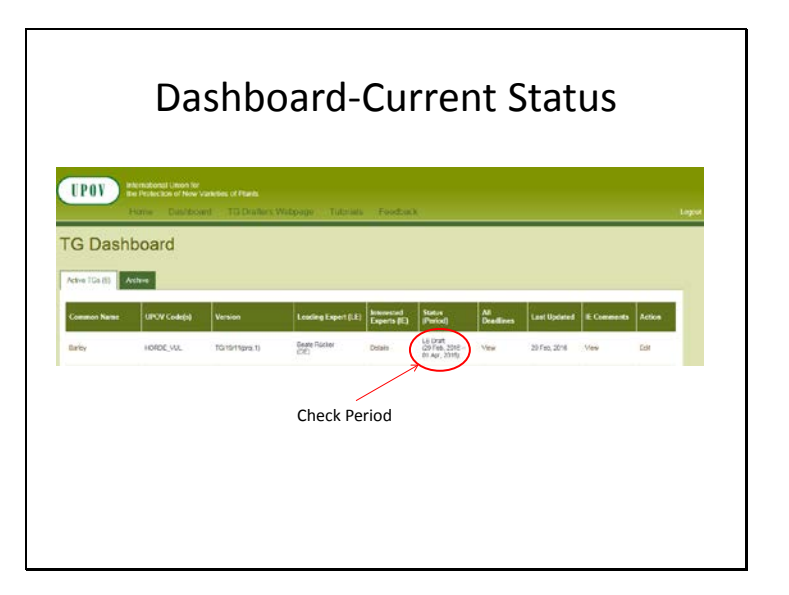

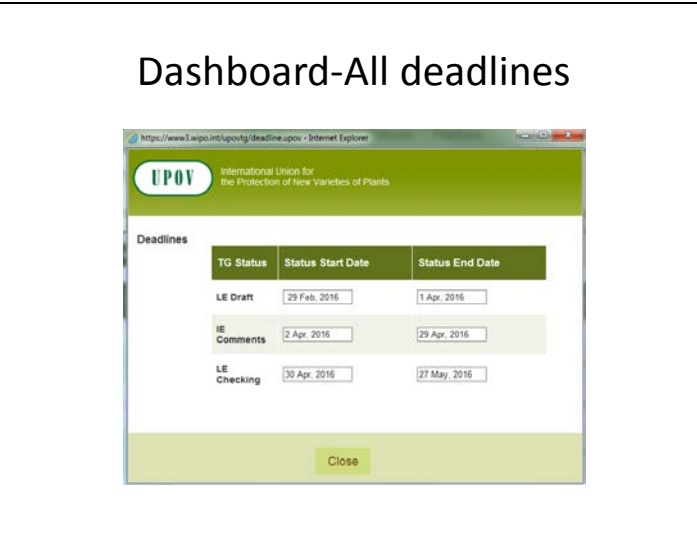

## Dashboard-All deadlines • Deadlines are set according to document TGP/7 and as set out in the TWP reports • In the web-based TG Template the statuses change automatically on the relevant dates and TGs can't be edited afterwards 2.2.5.3 Requirements for draft Test Guidelines to be considered by the Technical Working Parties Unless otherwise agreed at the TWP session, or thereafter by the TWP Chairperson, the timetable for the<br>consideration of draft Test Guidelines by the Technical Working Parties is as follows: Latest date<br>
before the TWP session<br>  $\frac{14 \text{ weeks}}{10 \text{ weeks}}$ <br>  $\frac{6 \text{ weeks}}{4 \text{ weeks}}$ Action Circulation of Subgroup draft by Leading Expert:<br>Comments to be received from Subgroup:<br>Sending of draft to the Office by the Leading Expert:<br>Posting of draft on the website by the Office:

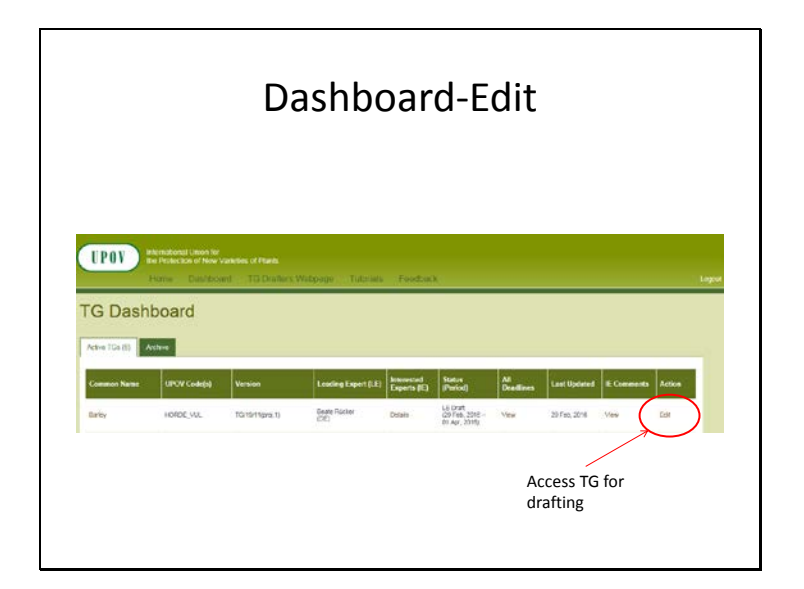

TWV/50/17 Annex, page 4

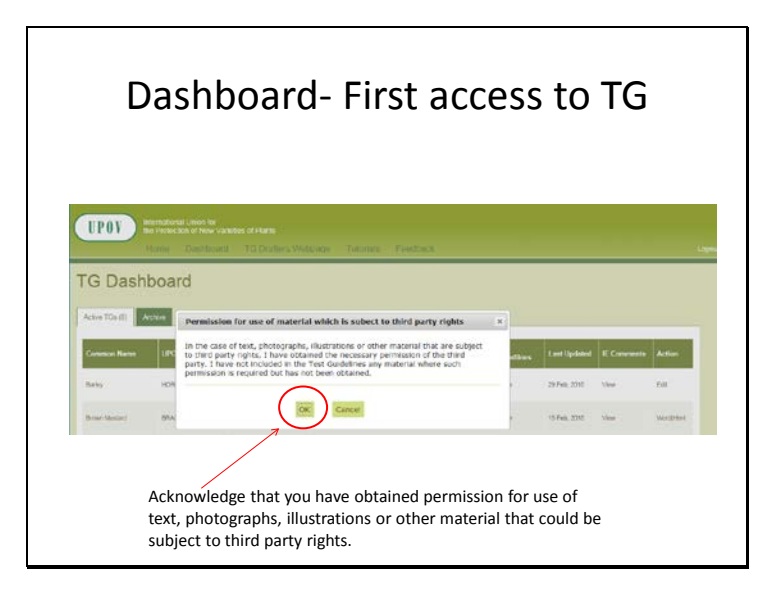

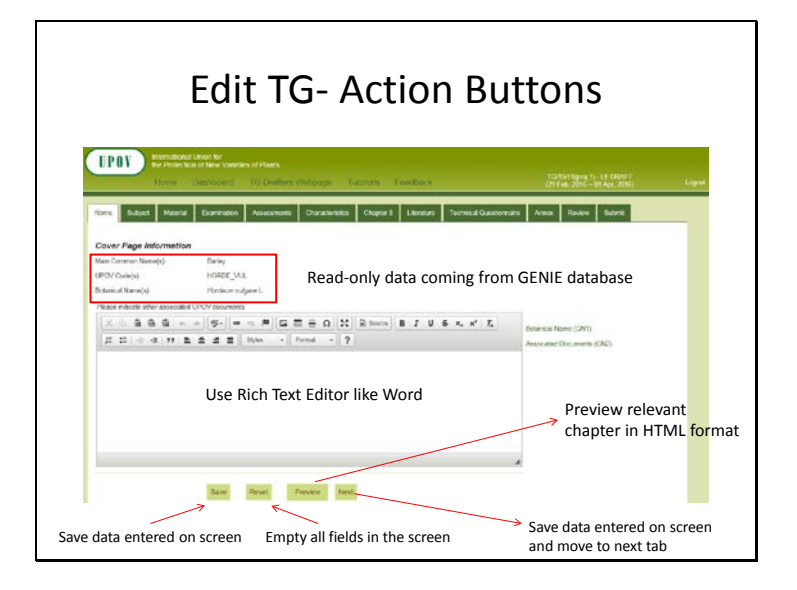

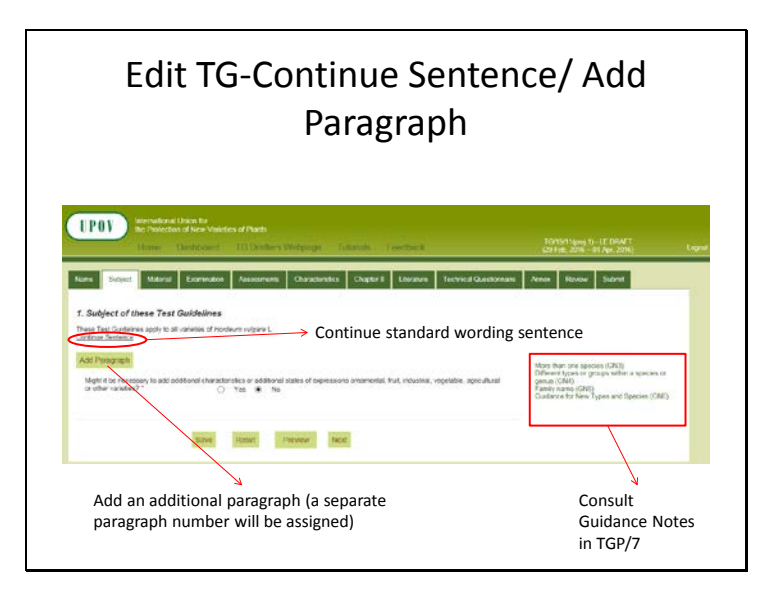

TWV/50/17 Annex, page 5

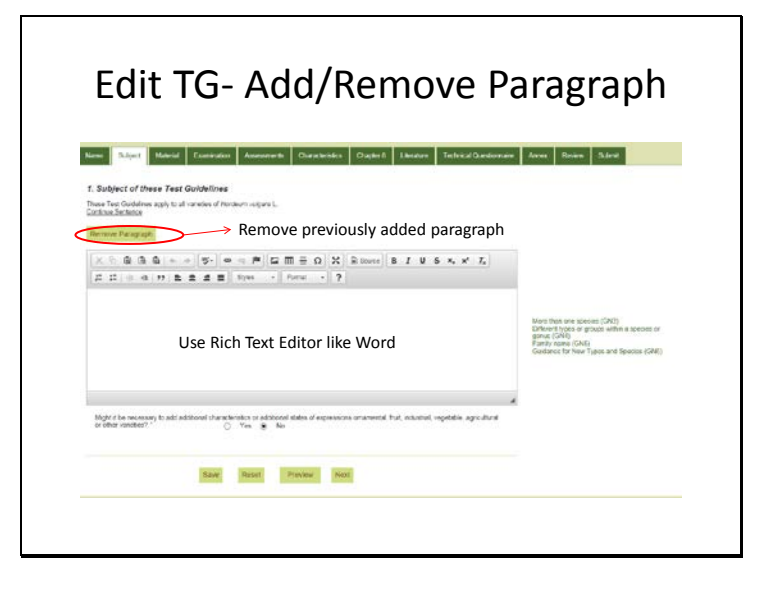

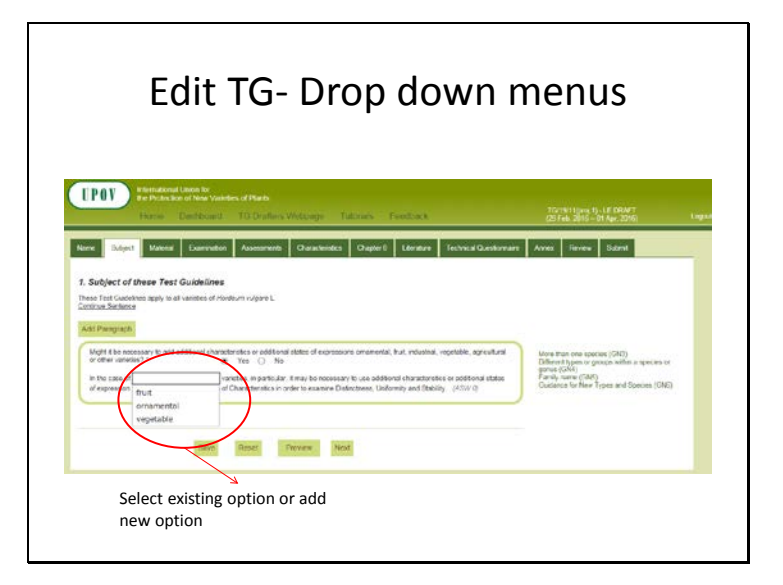

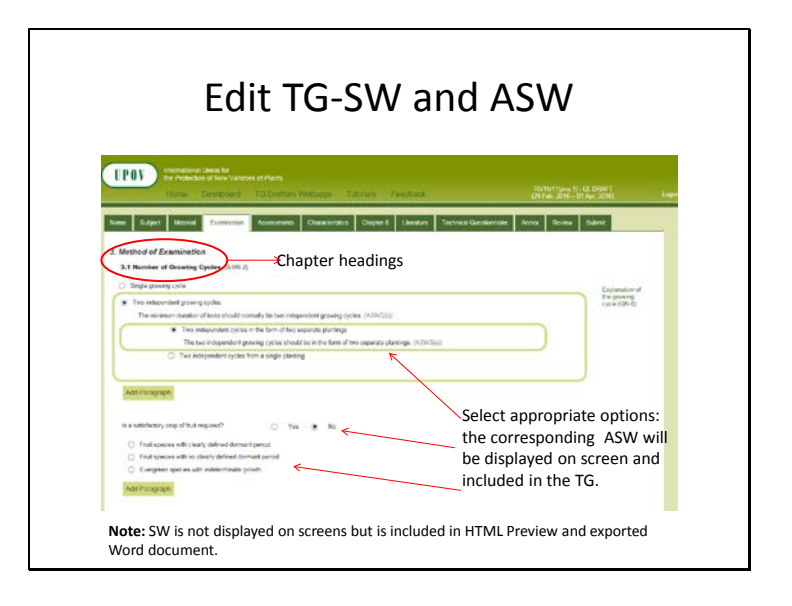

TWV/50/17 Annex, page 6

|                           | F. Table of Characteristics<br>Tearch Adopted Diseasterbakes<br>steritheast<br>Search Rendro List |                |                                         |                                                    |    |               | mez - recte<br>Search for characteristic name or state<br>of expression of adopted TGs<br>Carlo Reclining Chara |  |   |                               |                |             |
|---------------------------|---------------------------------------------------------------------------------------------------|----------------|-----------------------------------------|----------------------------------------------------|----|---------------|----------------------------------------------------------------------------------------------------|--|---|-------------------------------|----------------|-------------|
|                           |                                                                                                   |                |                                         |                                                    |    |               |                                                                                                    |  |   |                               |                |             |
|                           |                                                                                                   |                | <b>Platt Intight</b>                    | $\frac{m\sigma}{m}$                                | de | $\rightarrow$ |                                                                                                    |  |   |                               | <b>Called</b>  | Access      |
| If appropriate,<br>select |                                                                                                   | ×              | <b>Fight Ferger</b>                     | wysherr<br>pint 3<br><b>NG</b> enti<br><b>MARS</b> |    | $\sim$        | WVD                                                                                                    |  |   | <b>Assemblance, Toronto</b>   |                | relevant TG |
| a characteristic          |                                                                                                   | 12             | Adultshare exclusives<br>all Part being | <b>Spot</b>                                        |    | $\infty$      | <b>VOMB</b>                                                                                                    |  | w | Attitude                      | <b>TS-1+x</b>  |             |
|                           |                                                                                                   | $\overline{1}$ | <b>Carlotte sandy</b><br>any Fibe hay   | <b>IMSURF</b>                                      |    |               | <b>WENNE</b>                                                                                                    |  |   | European                      | <b>Firster</b> |             |
|                           | b.                                                                                                | 1              | ppo lake<br><b>Louisval</b>             | $\frac{m_{\rm{B}}}{m_{\rm{B}}^2}$                  |    | $\sim$        | <b>VOME</b>                                                                                                    |  |   | <b><i><u>SAMPROTE</u></i></b> | <b>Hyeran</b>  |             |
|                           | ۰                                                                                                 | $\sim$         | <b>Part future</b>                      | <b>Hallend</b>                                     |    | $\Rightarrow$ |                                                                                                    |  |   | <b>Big Editor Town</b>        |                |             |
|                           |                                                                                                   |                | Part, Telp<br><b>Industry Tennis</b>    | <b>HARVES</b>                                      |    |               |                                                                                                    |  |   | <b>BIGONAMINA</b>             | . essex-       |             |
|                           |                                                                                                   |                |                                         |                                                    |    |               |                                                                                                    |  |   |                               |                |             |

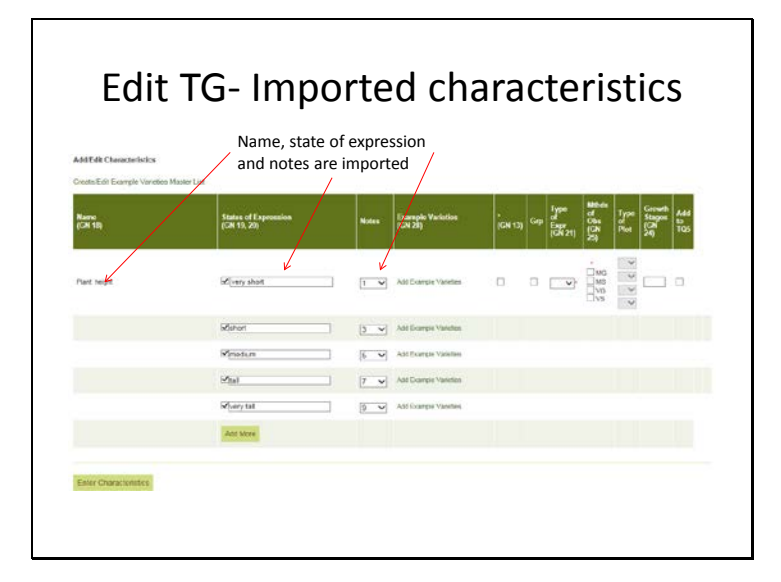

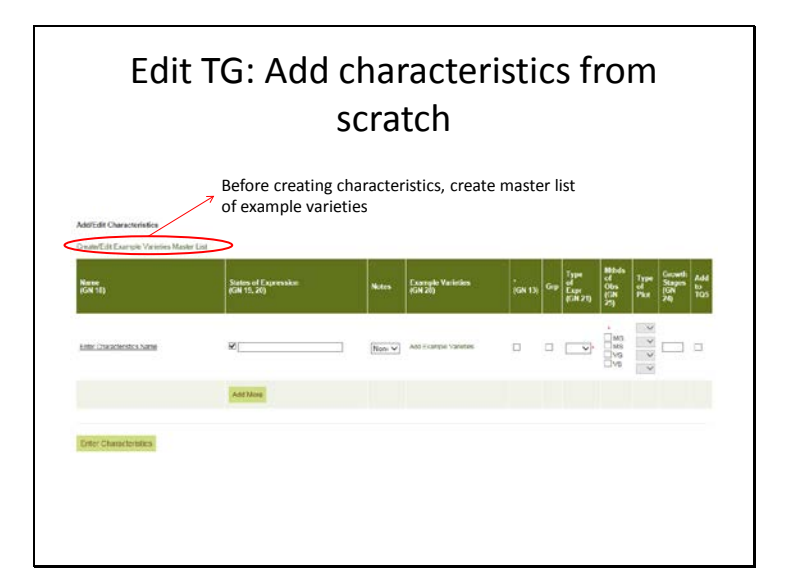

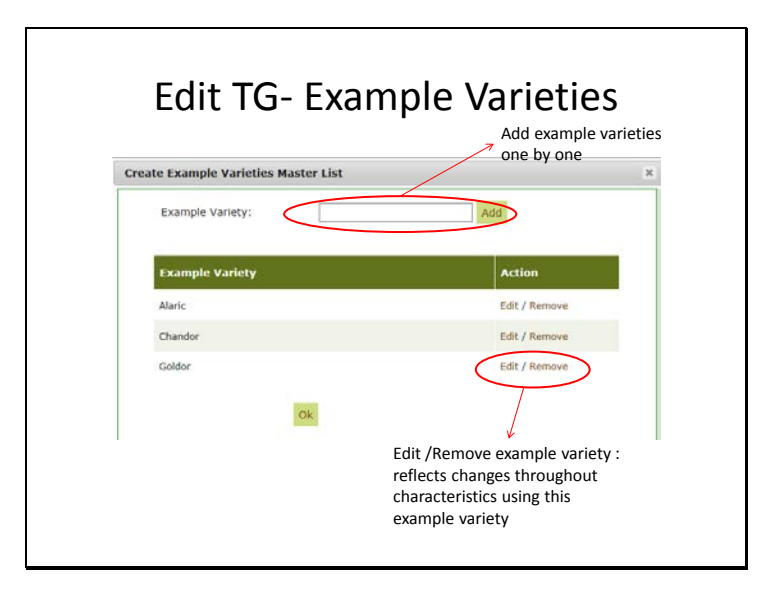

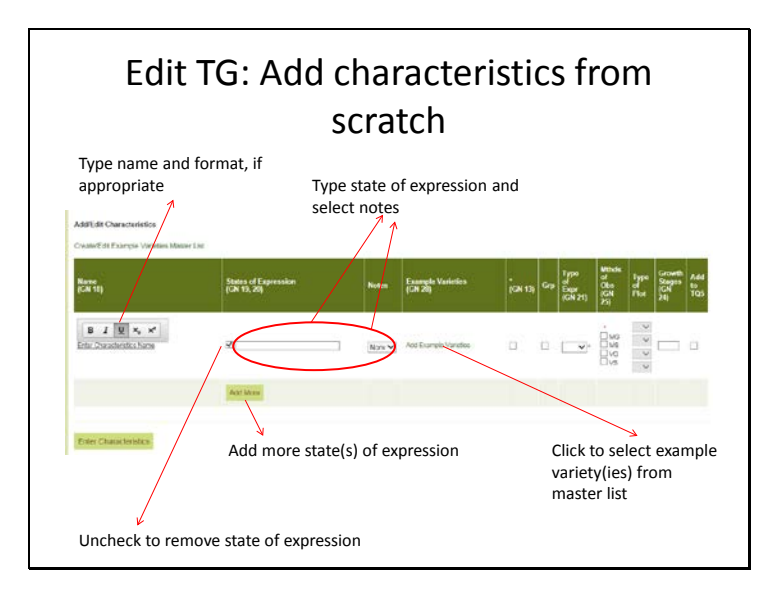

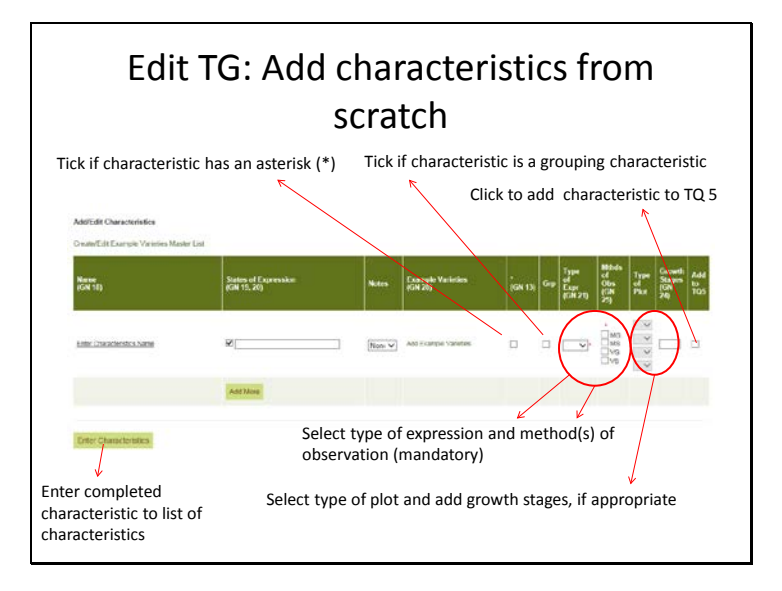

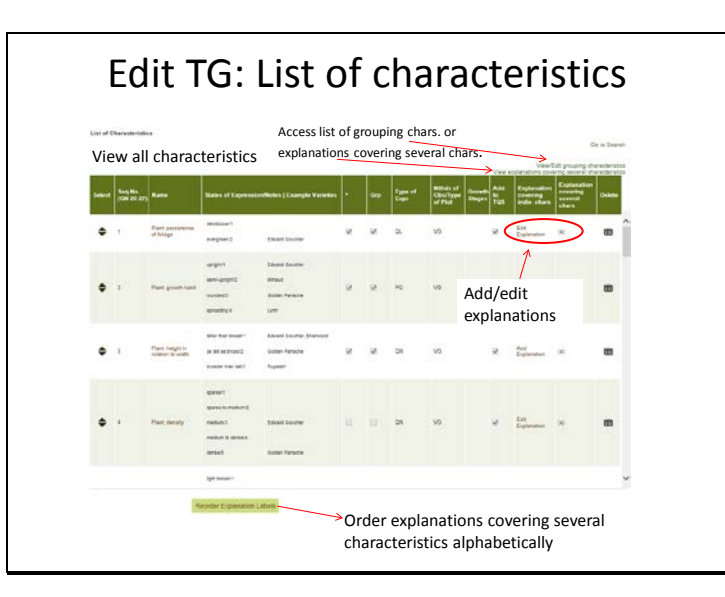

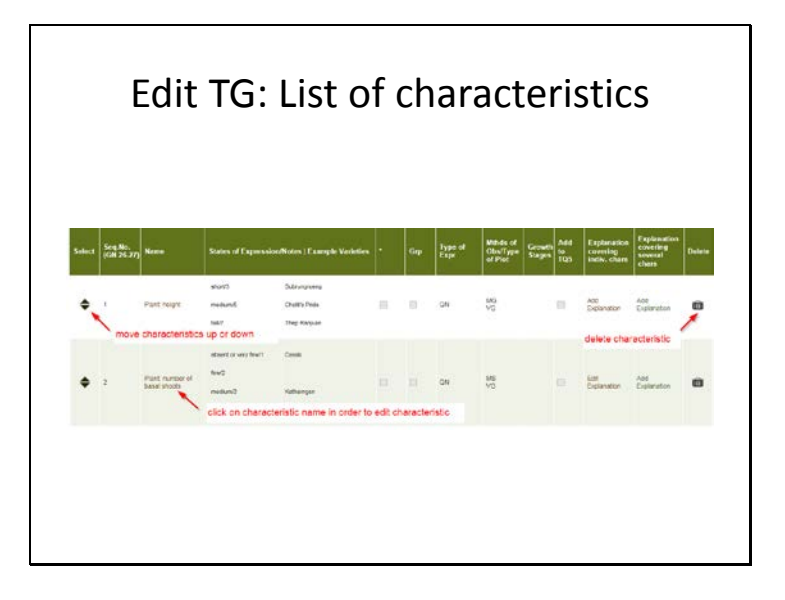

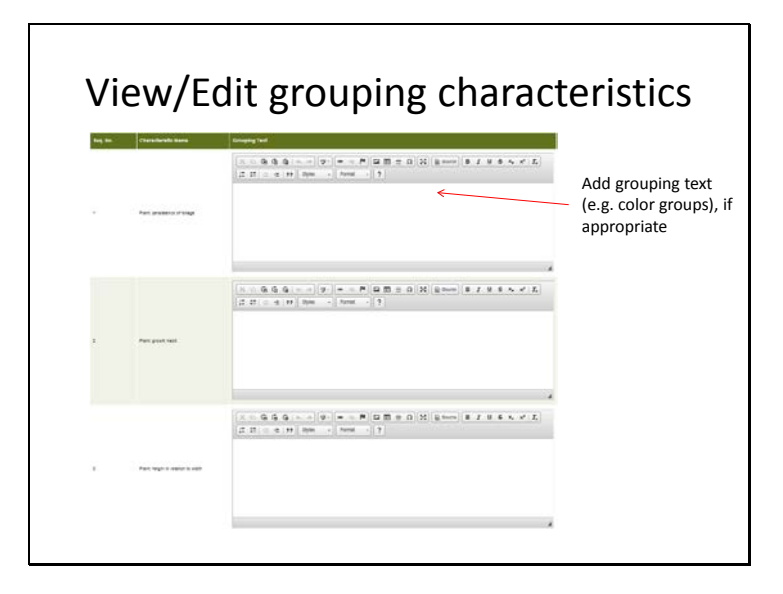

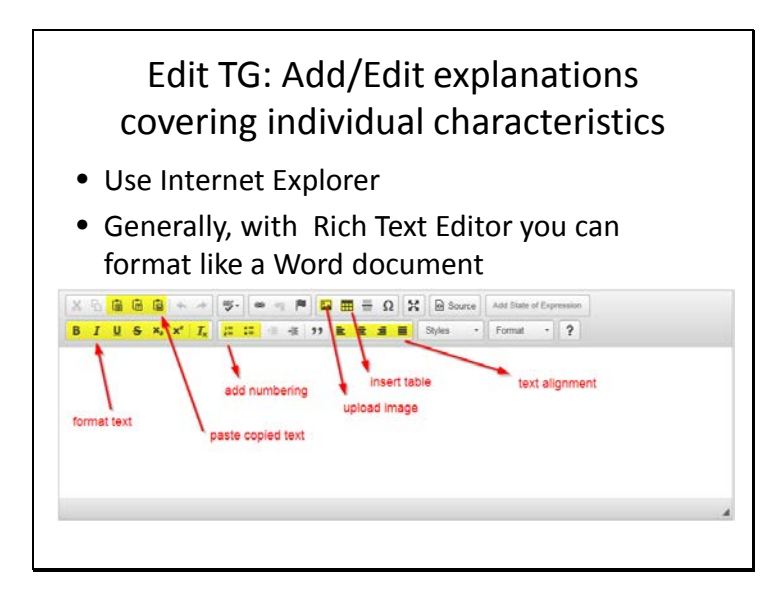

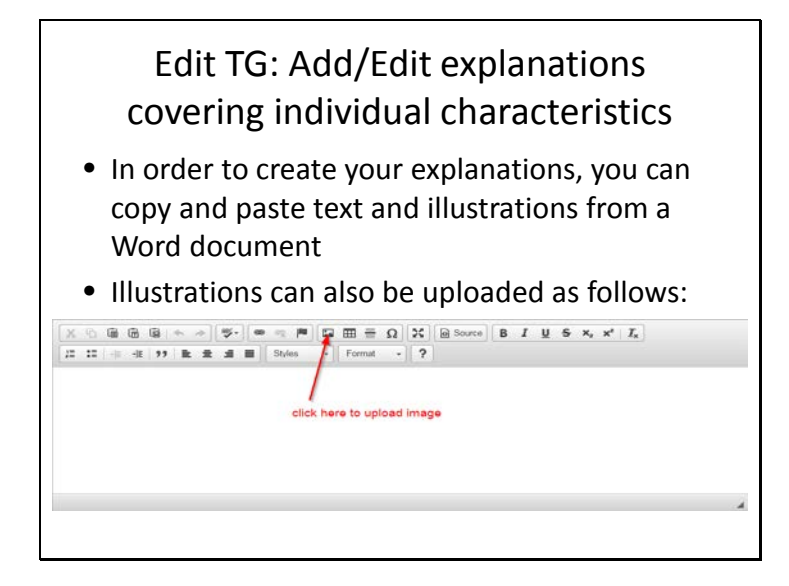

Edit TG: Add/Edit explanations covering individual characteristics

- If an explanation consists of text and illustrations, copy and paste the text and illustration(s) separately.
- Illustrations in tables from existing tables – copy and paste row with images from Word into the Rich Text Editor
	- add a row below (right mouse click in the table, select rows, then insert row below)

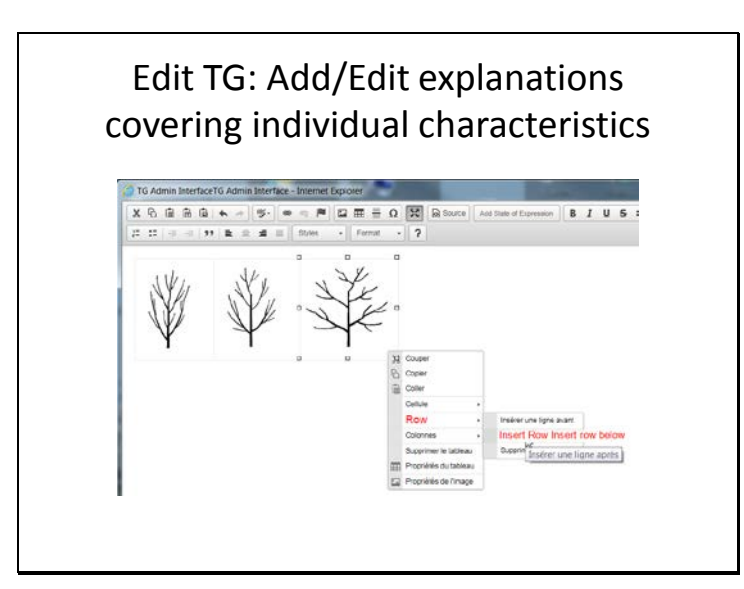

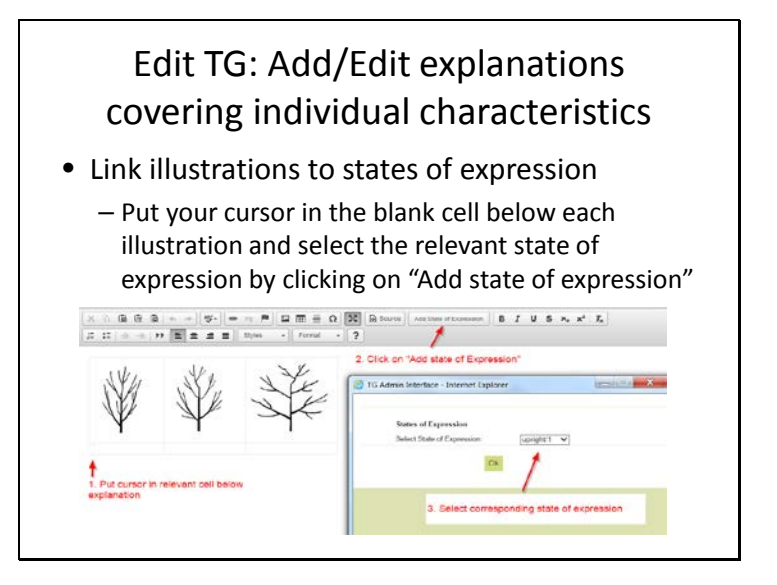

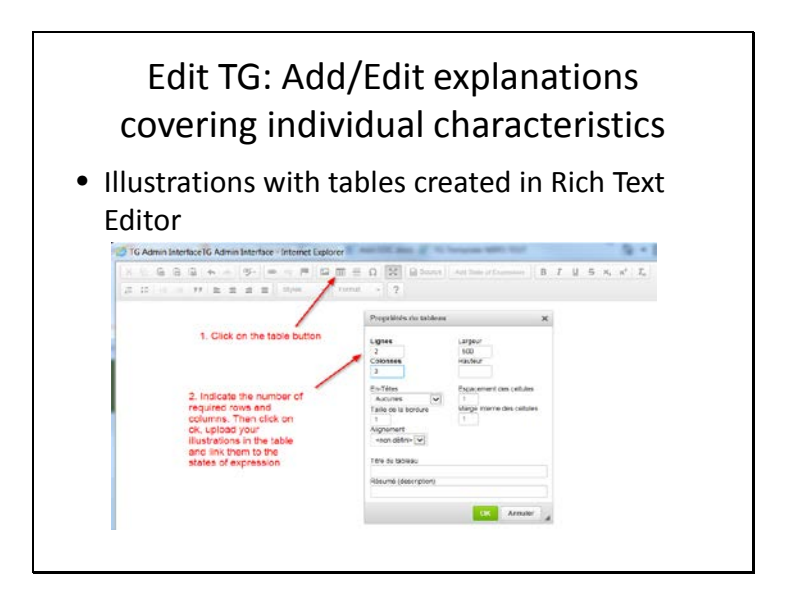

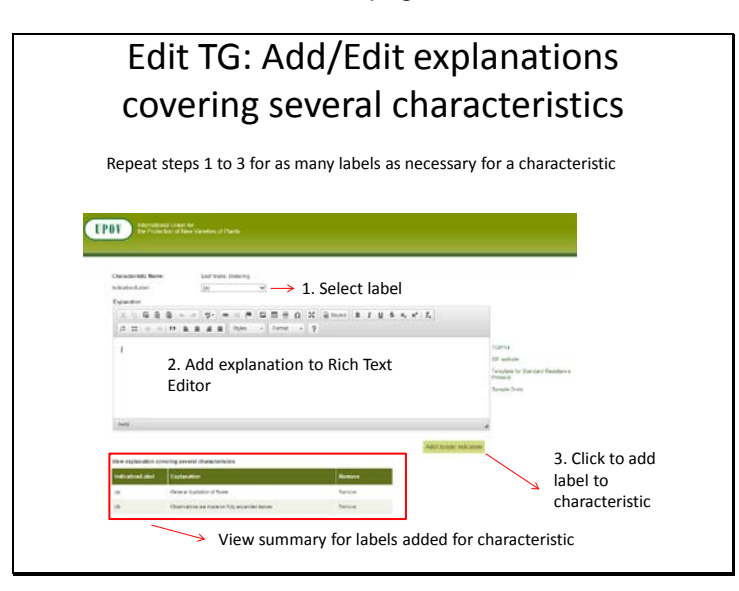

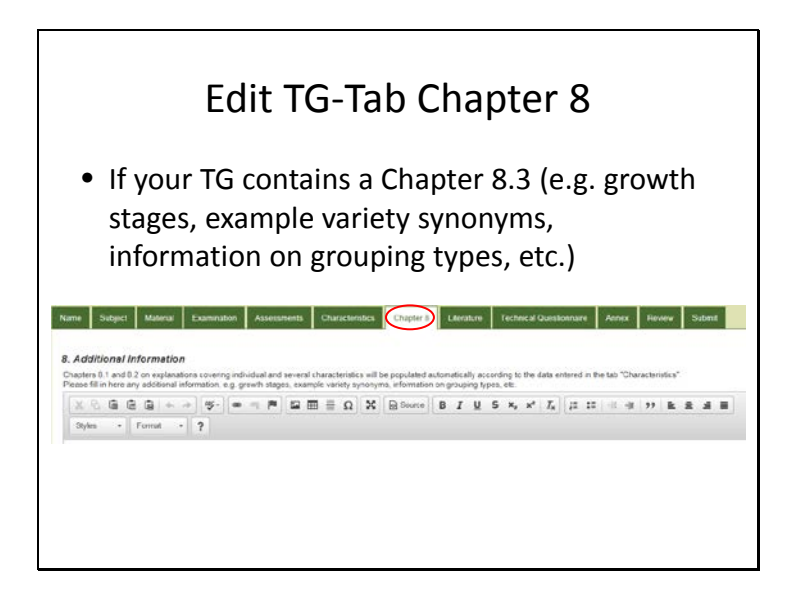

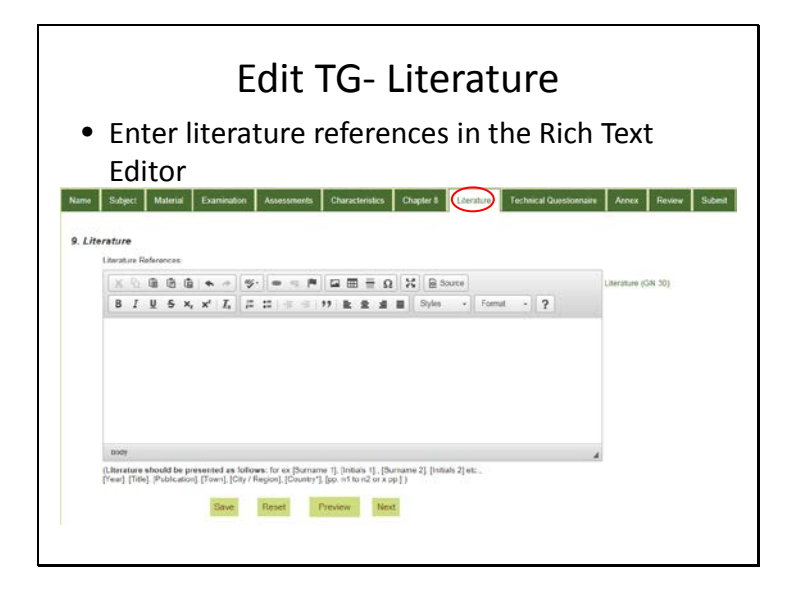

TWV/50/17 Annex, page 12

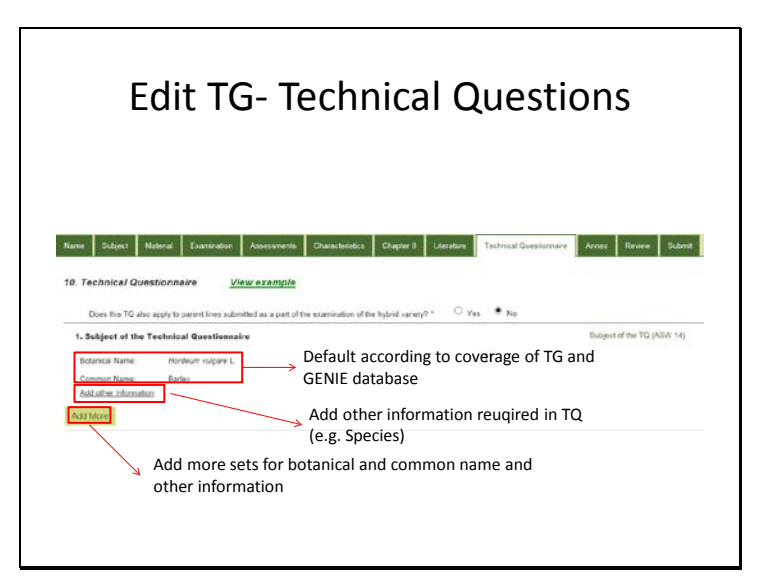

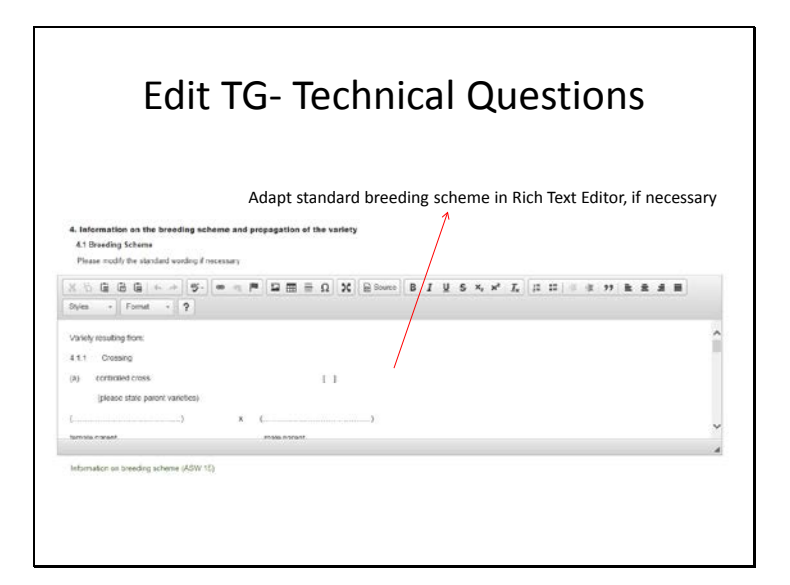

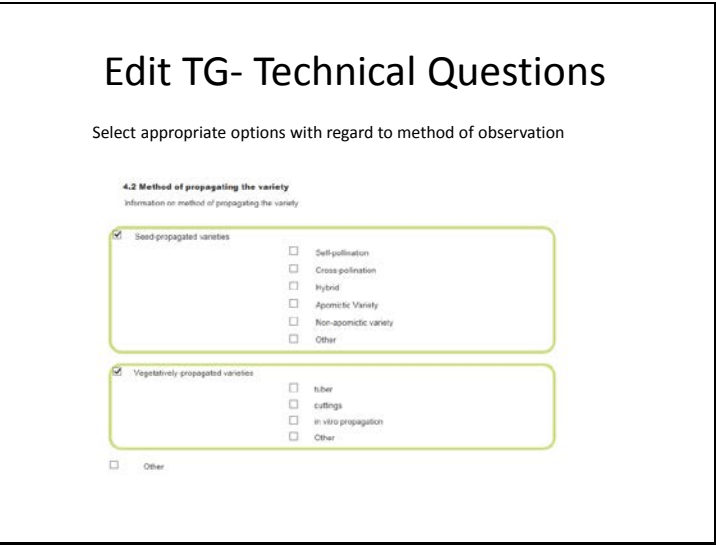

TWV/50/17 Annex, page 13

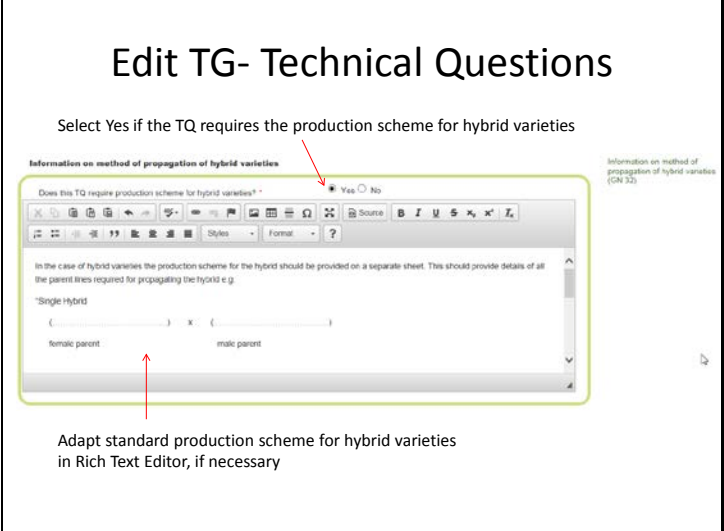

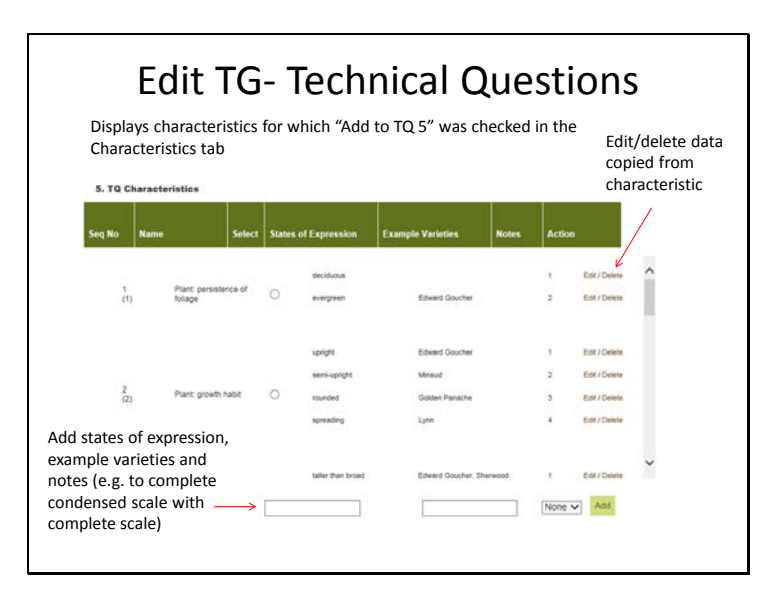

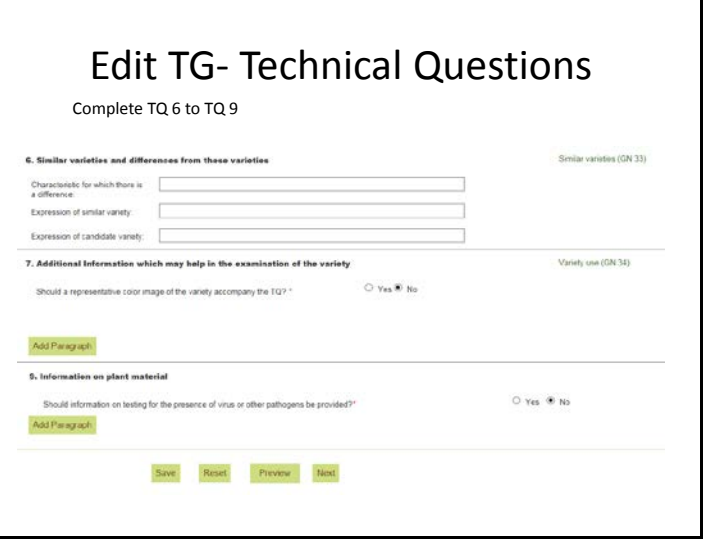

TWV/50/17 Annex, page 14

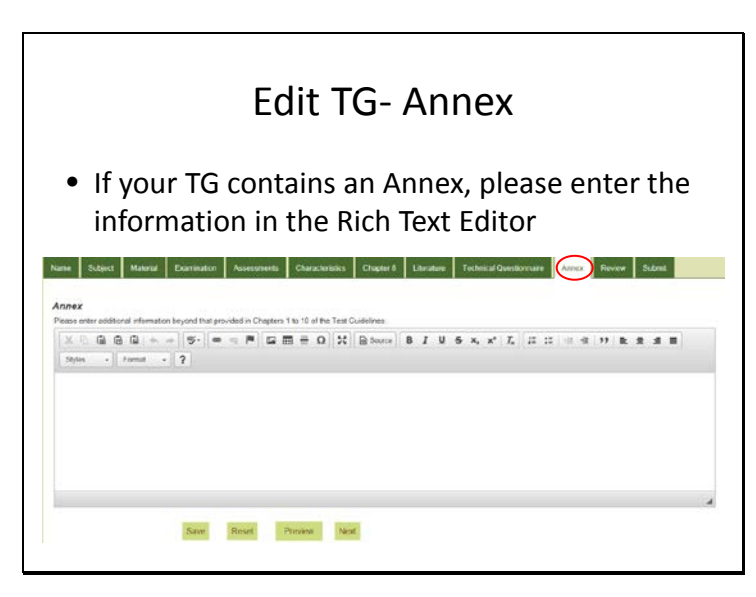

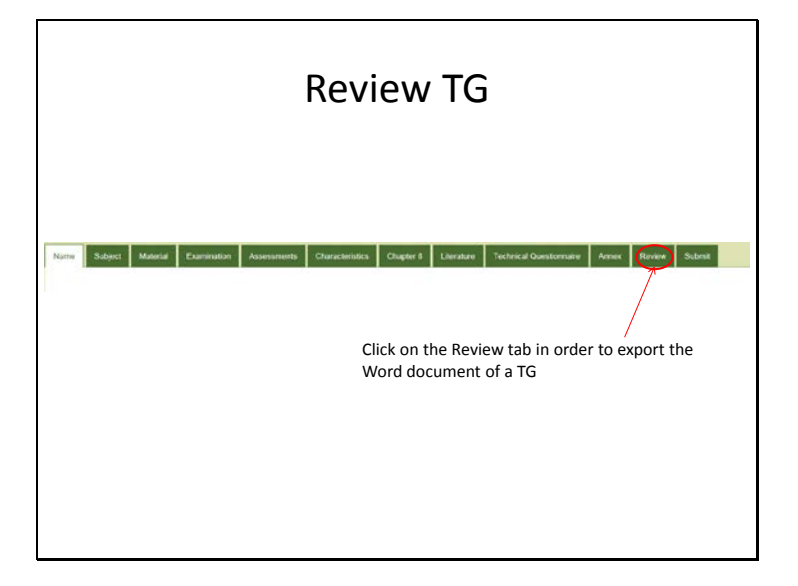

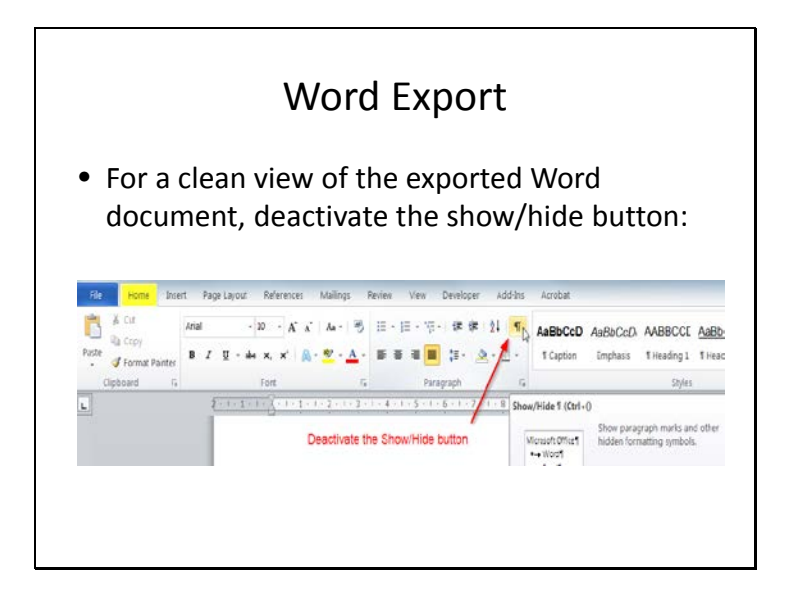

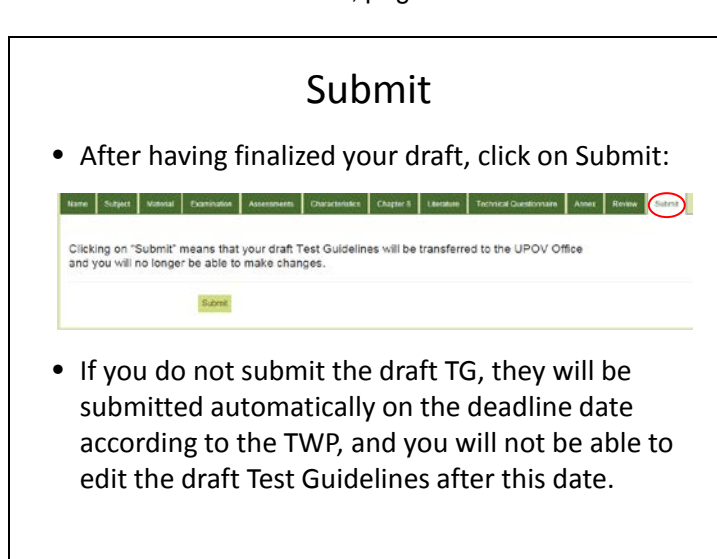

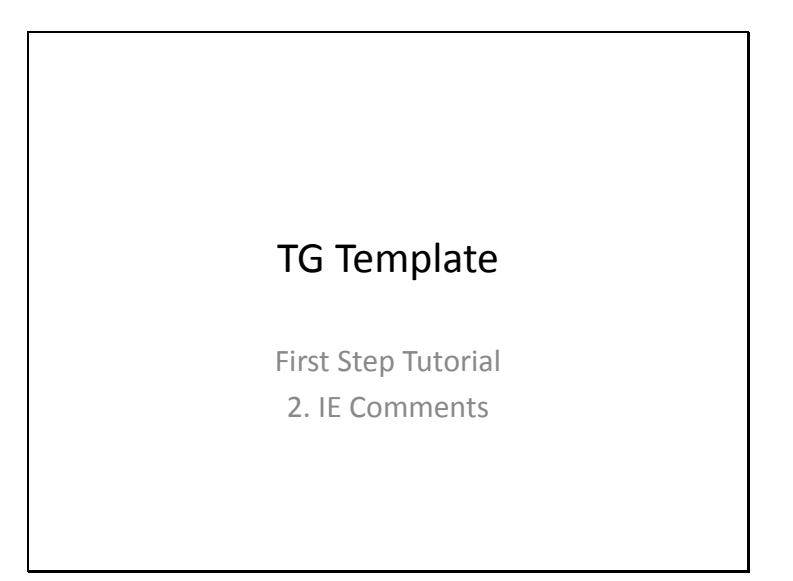

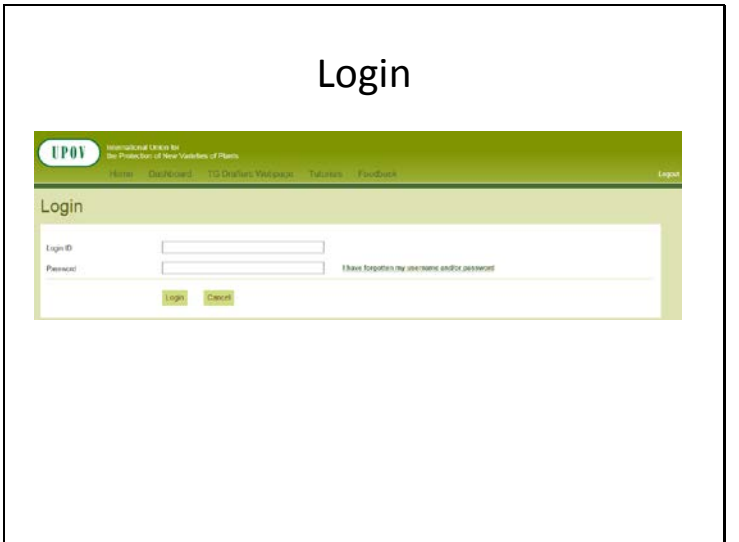

TWV/50/17 Annex, page 16

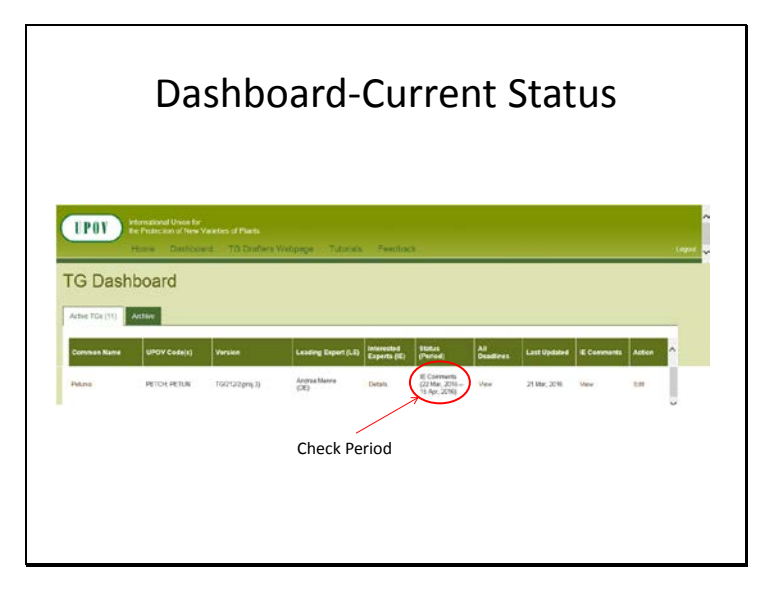

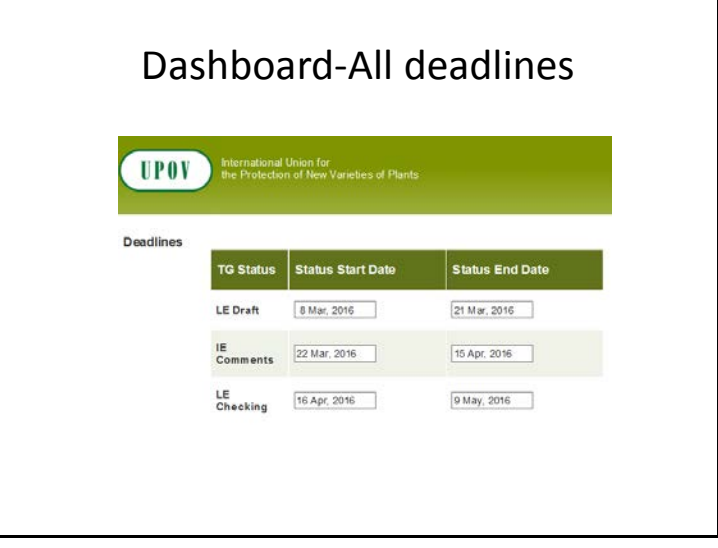

## Dashboard-All deadlines • Deadlines are set according to document TGP/7 and as set out in the TWP reports

• In the web-based TG Template the statuses change automatically on the relevant dates and TGs can't be edited afterwards

2.2.5.3 Requirements for draft Test Guidelines to be considered by the Technical Working Parties

Unless otherwise agreed at the TWP session, or thereafter by the TWP Chairperson, the timetable for the<br>consideration of draft Test Guidelines by the Technical Working Parties is as follows:

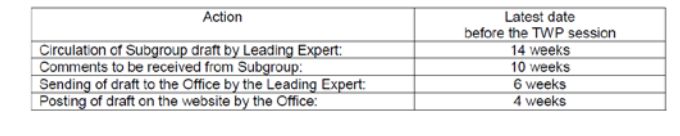

TWV/50/17 Annex, page 17

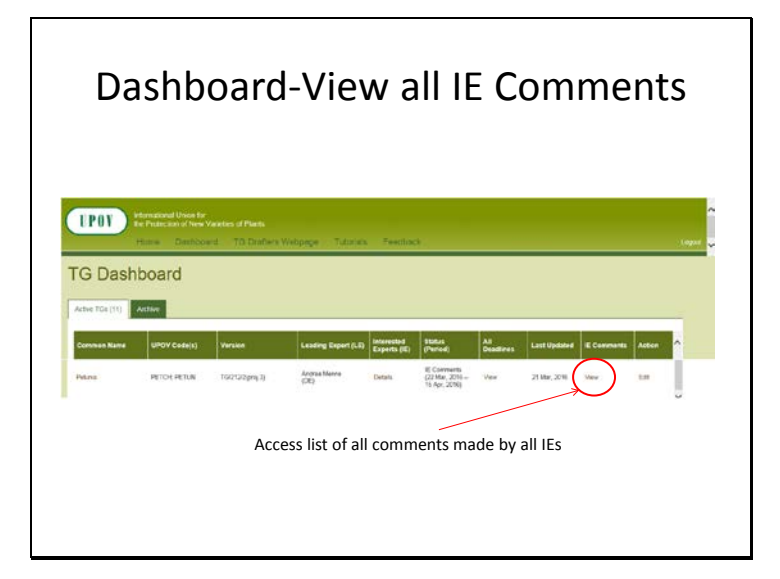

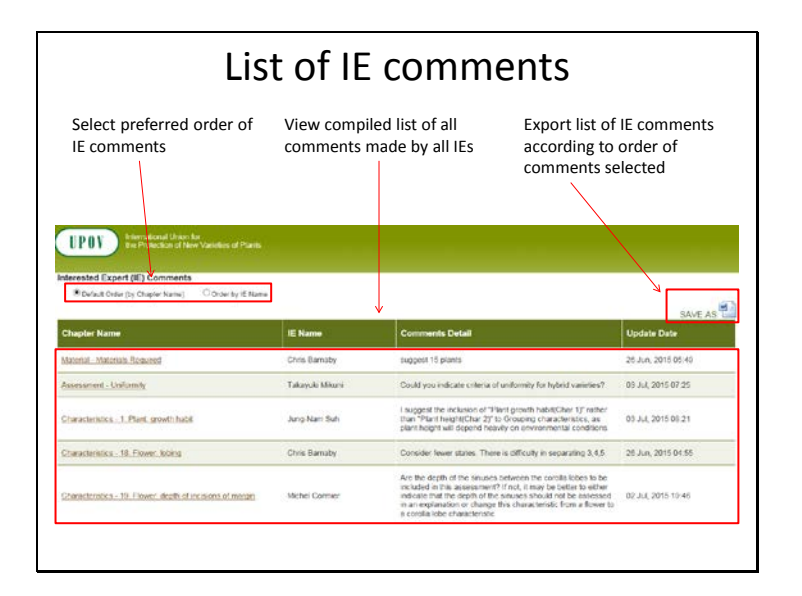

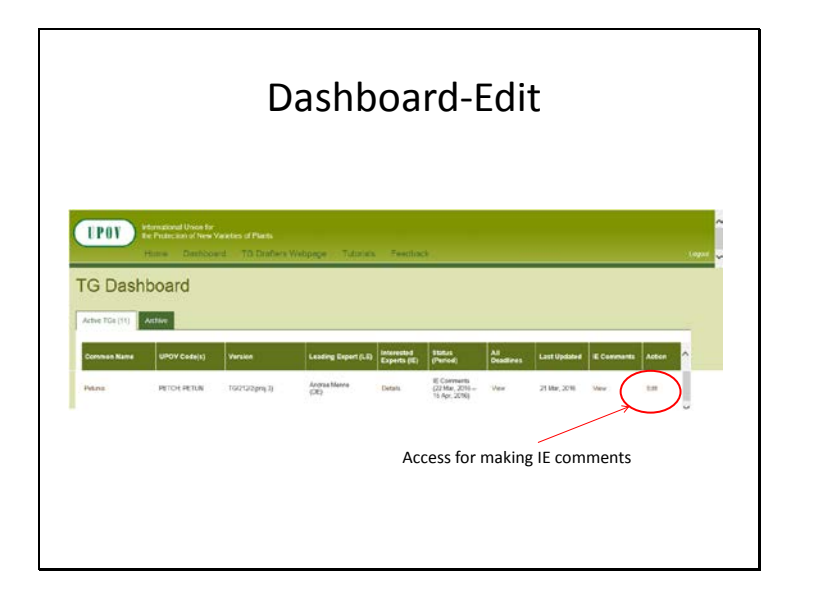

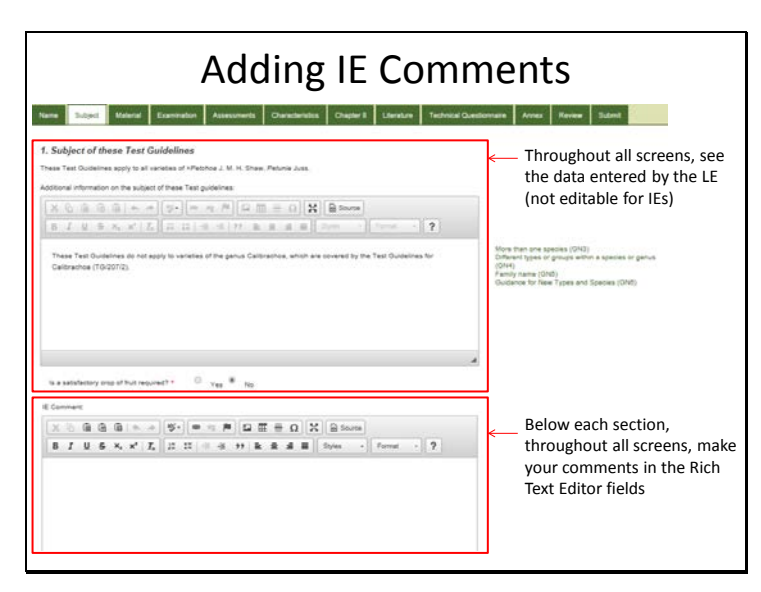

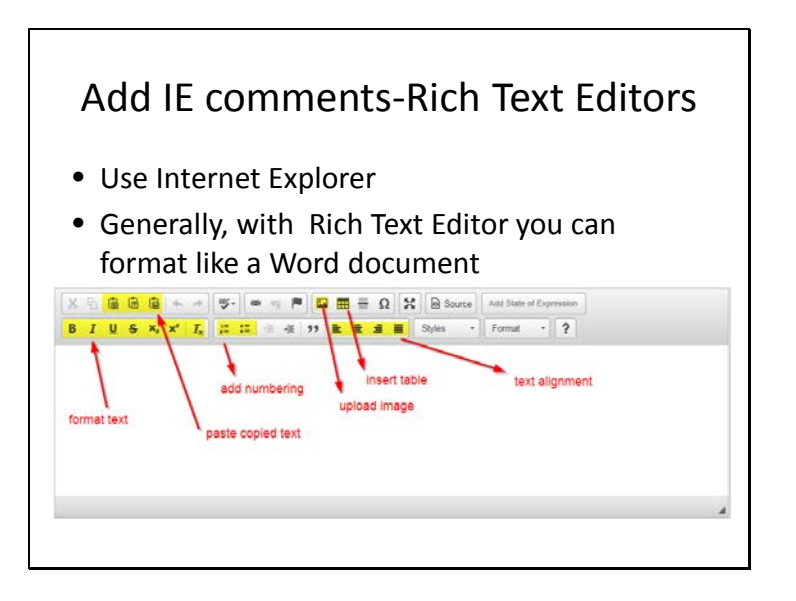

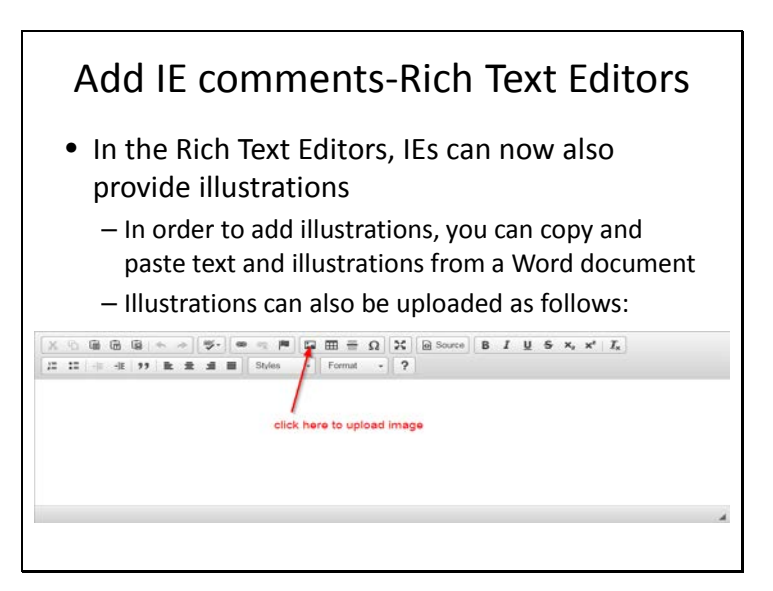

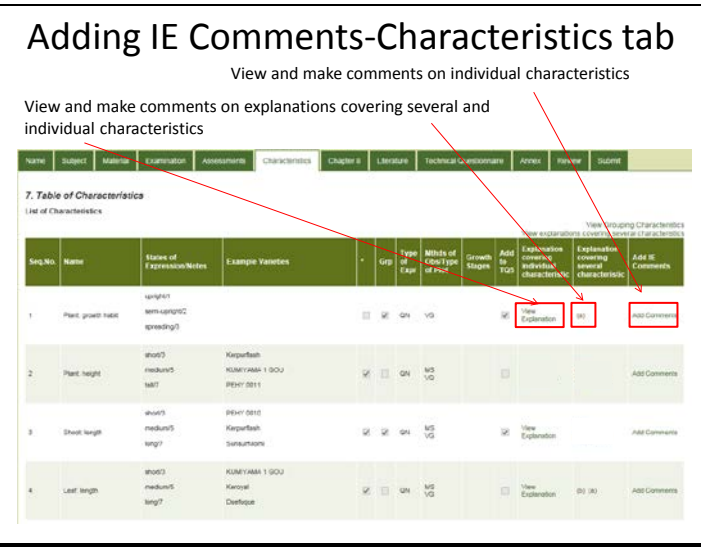

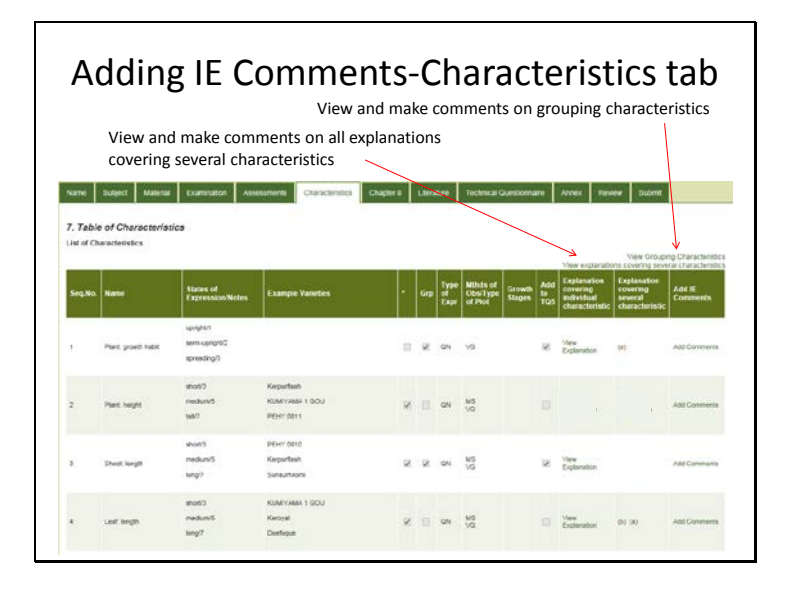

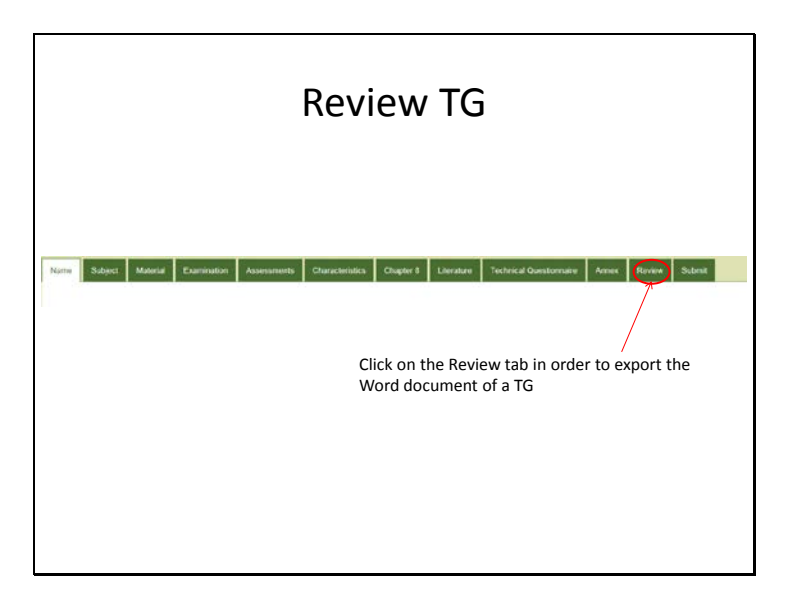

TWV/50/17 Annex, page 20

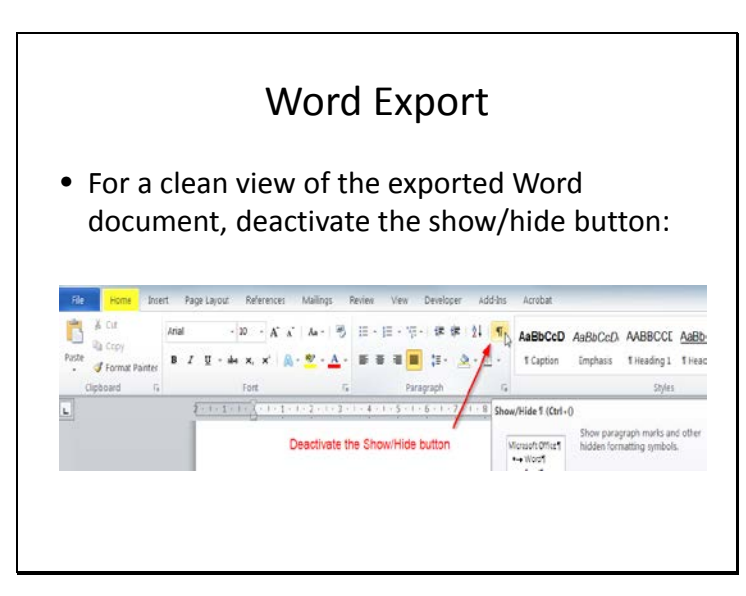

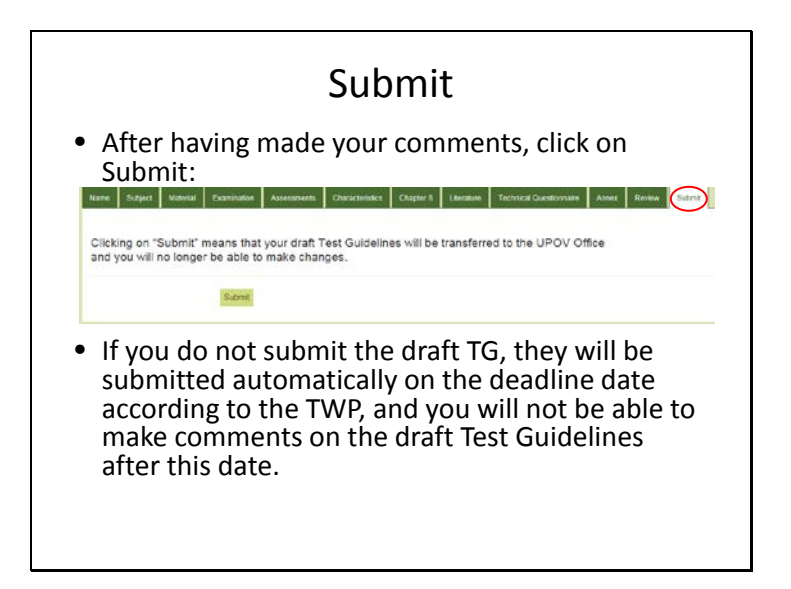

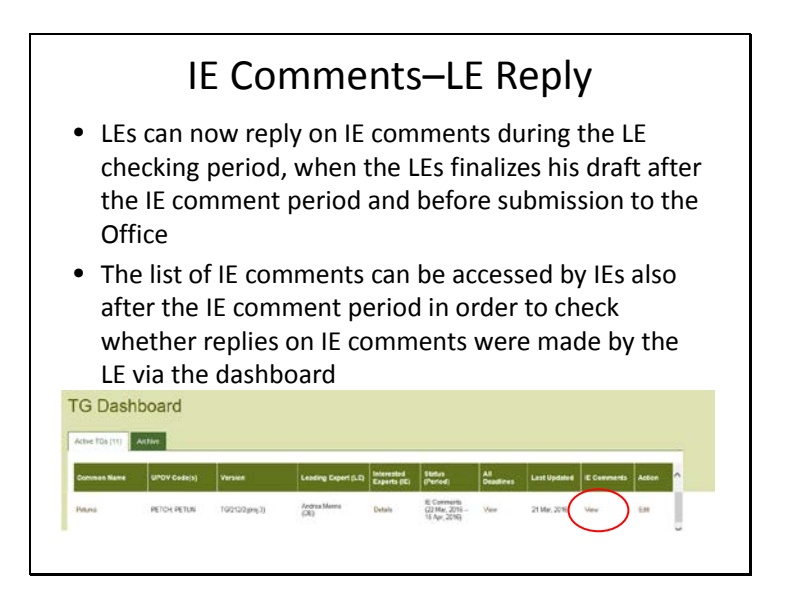

TWV/50/17 Annex, page 21

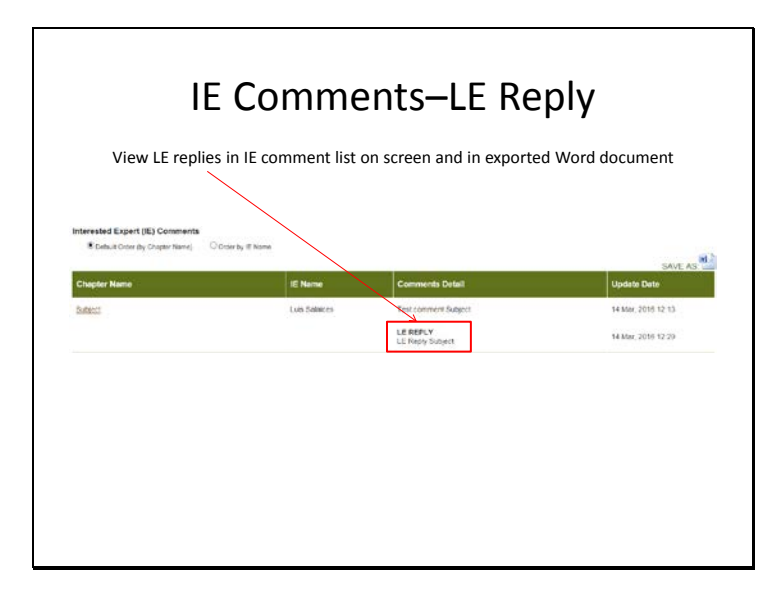

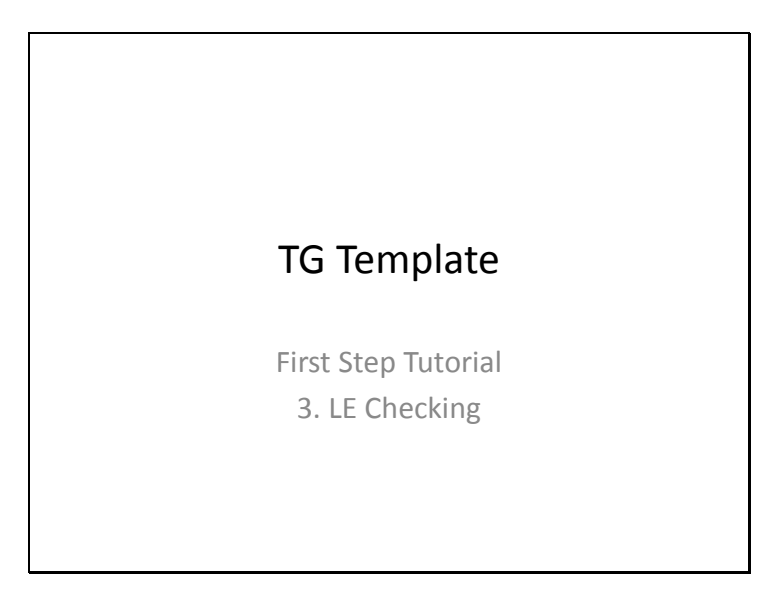

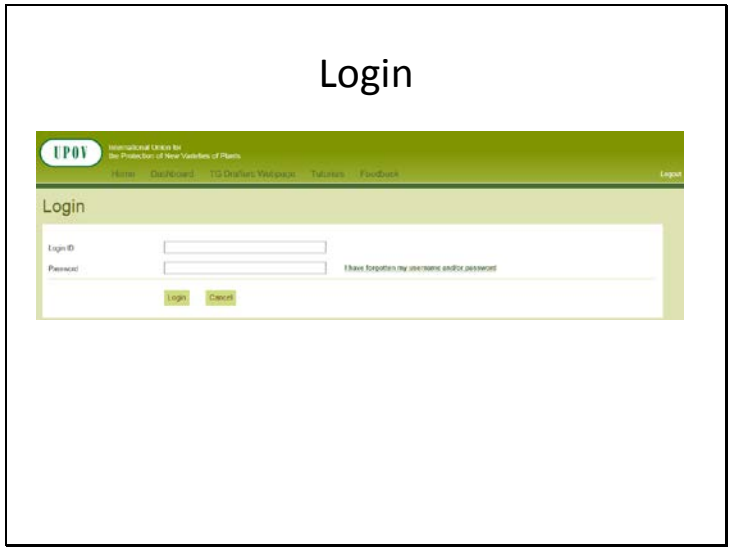

TWV/50/17 Annex, page 22

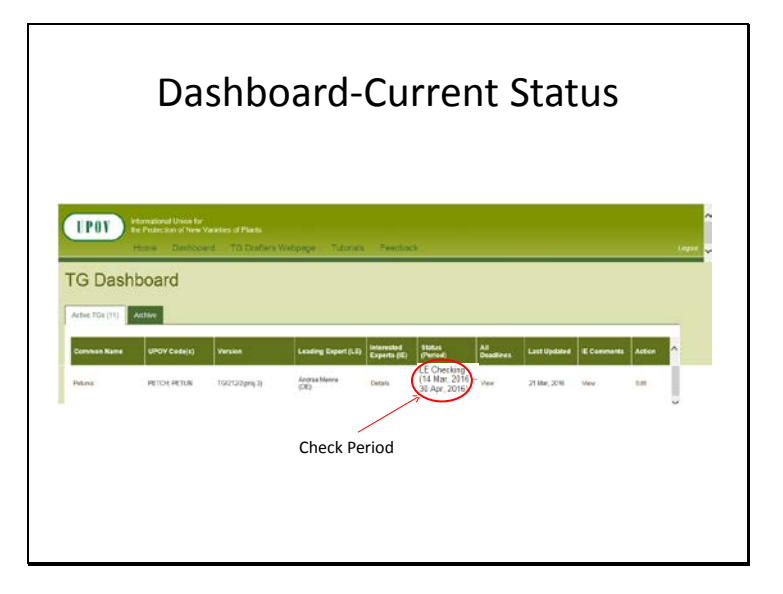

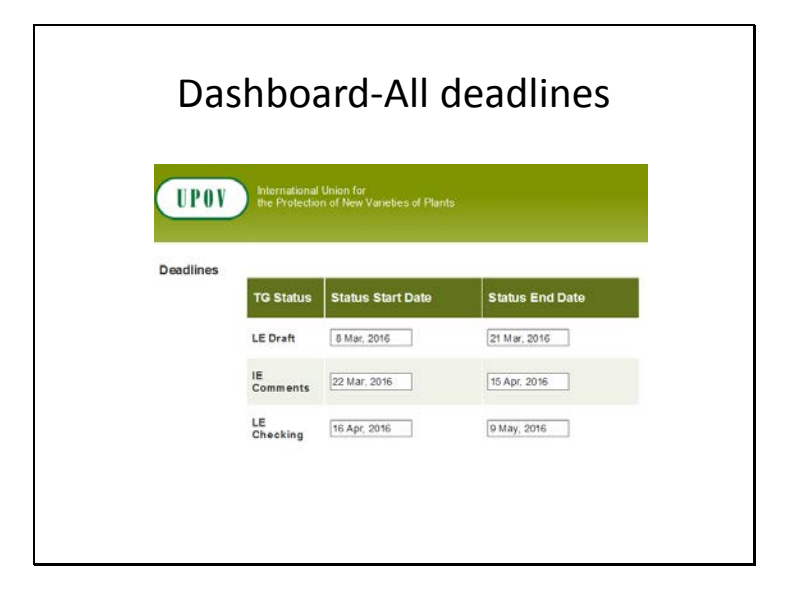

# Dashboard-All deadlines

- Deadlines are set according to document TGP/7 and as set out in the TWP reports
- In the web-based TG Template the statuses change automatically on the relevant dates and TGs can't be edited afterwards

2.2.5.3 Requirements for draft Test Guidelines to be considered by the Technical Working Parties

Unless otherwise agreed at the TWP session, or thereafter by the TWP Chairperson, the timetable for the<br>consideration of draft Test Guidelines by the Technical Working Parties is as follows:

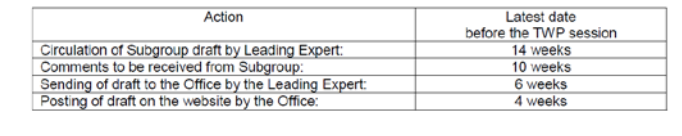

TWV/50/17 Annex, page 23

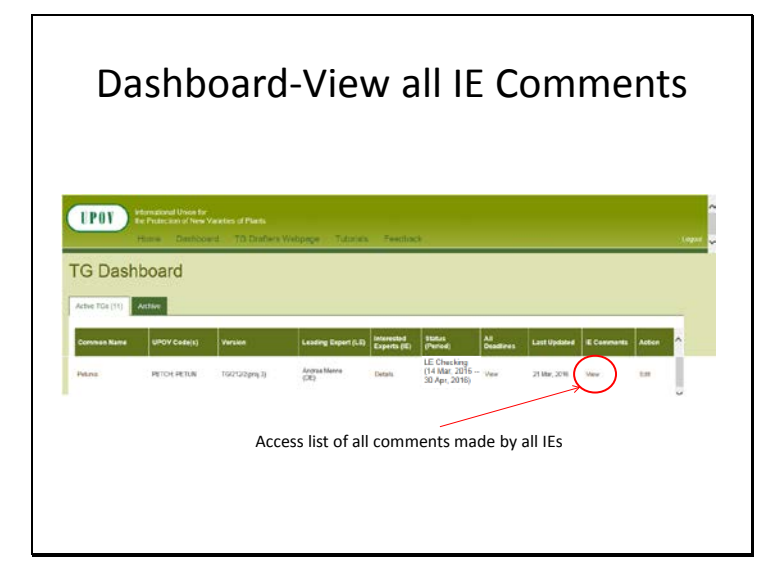

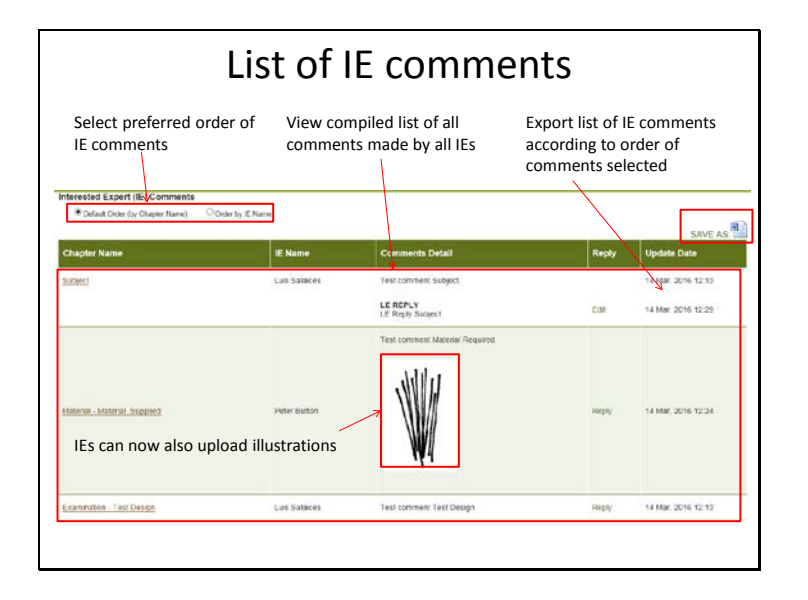

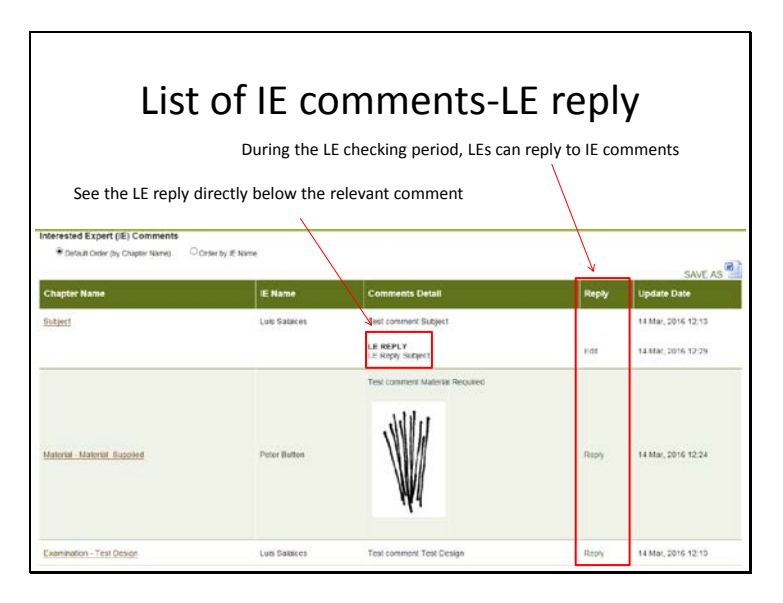

TWV/50/17 Annex, page 24

# LE checking period-Edit TG

• During the LE checking period you can work on your draft as during the LE drafting period

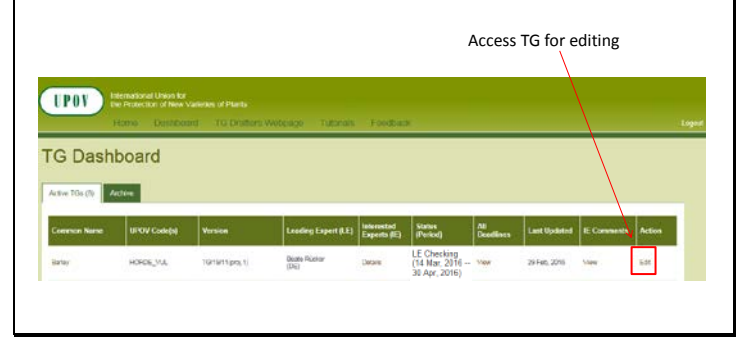

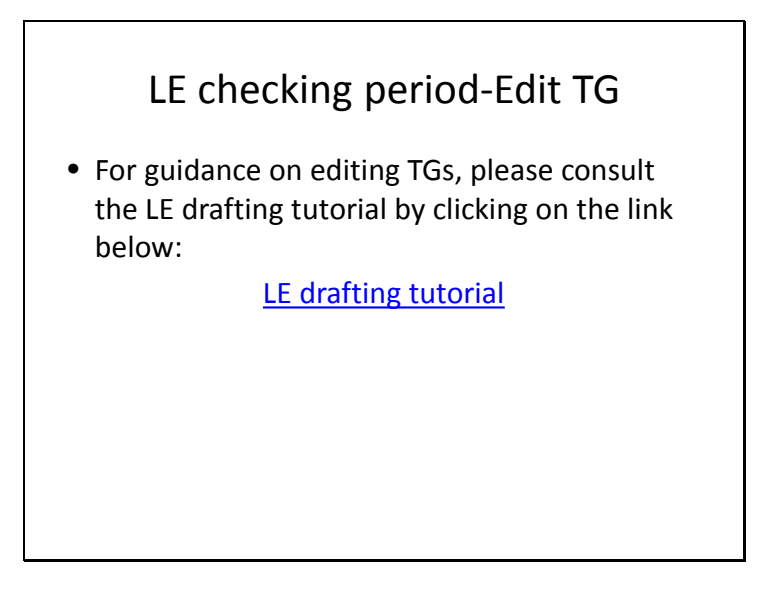

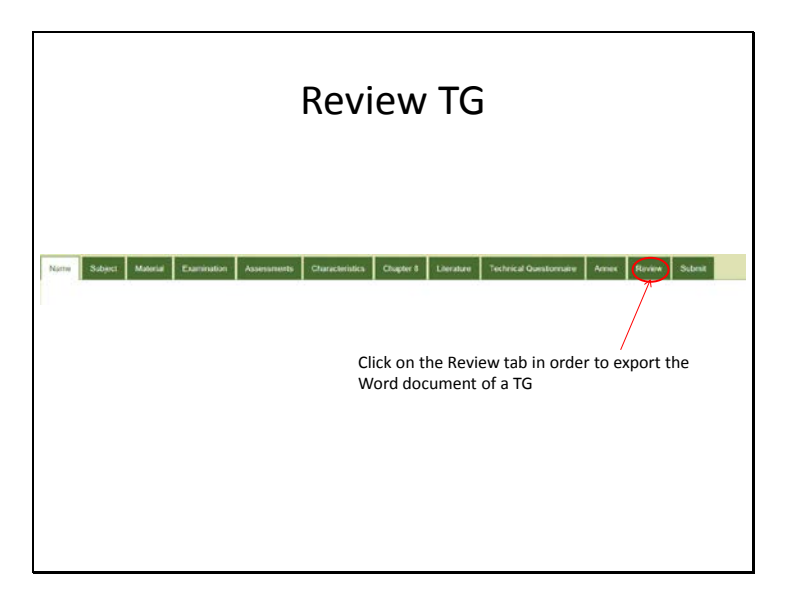

TWV/50/17 Annex, page 25

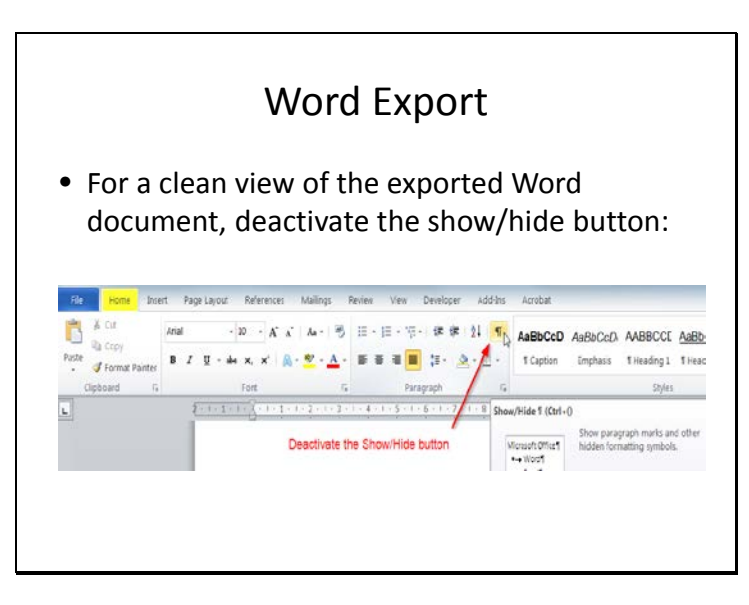

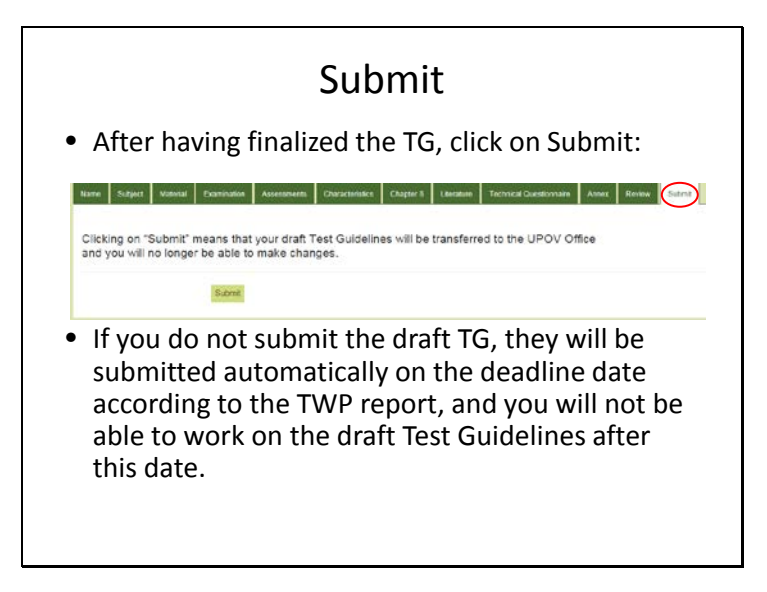

[End of Annex and of document]